## **Le Blues - La grille d'accords – travail informatique**

Chaque exercice comprend tous les fichiers dont vous avez besoin pour le réaliser. Il faut donc à chaque fois ouvrir le dossier de l'exercice et importer ces fichiers dans la fenêtre de Collection *du logiciel Windows Movie Maker, sauf pour l'exercice 4.*

*Tous les fichiers sont dans : votre classe / matière / education musicale / tableau / exercice 1 ou 2 ou 3 ou 4*

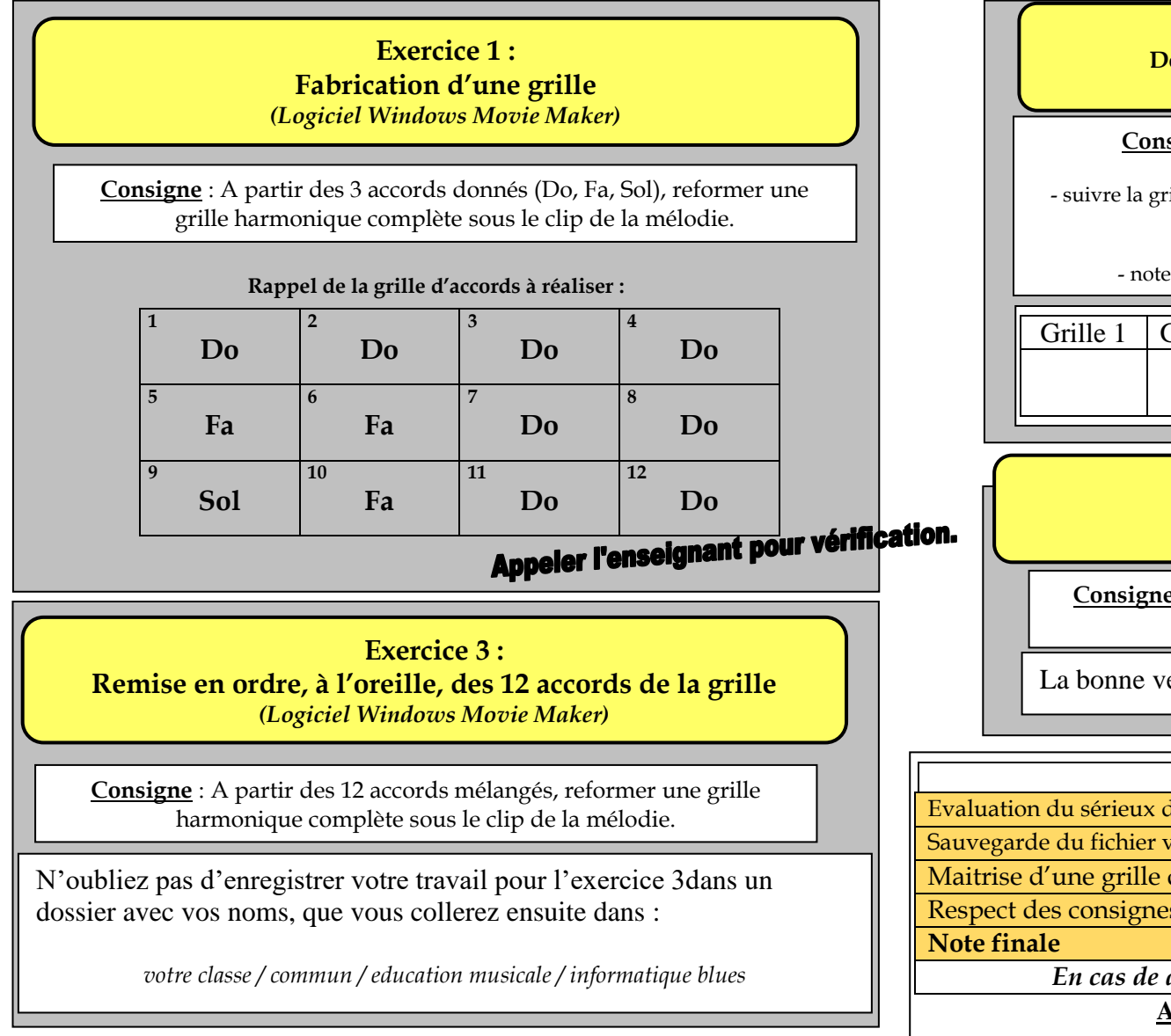

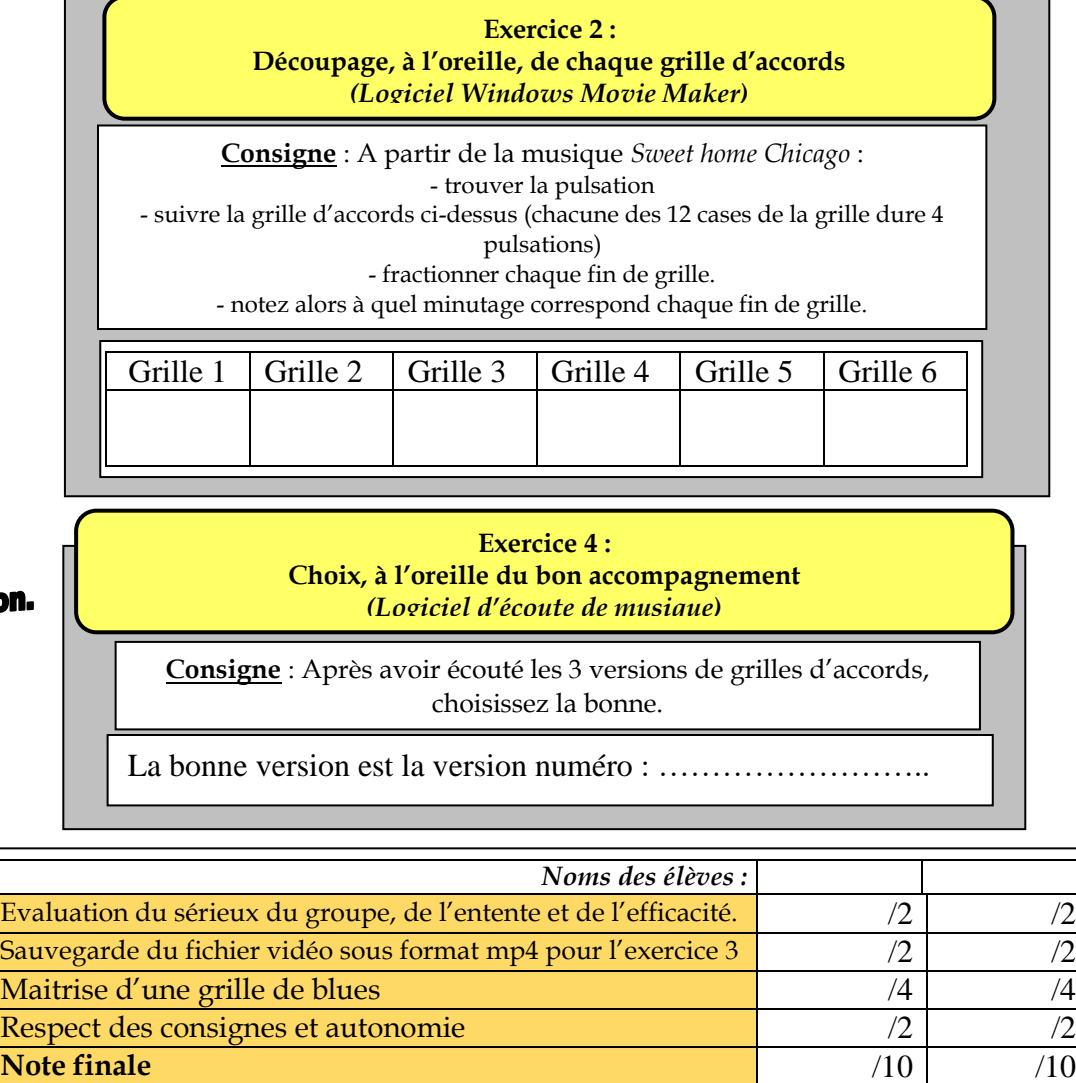

*En cas de désaccord de l'enseignant* **/10 /10**

**Autoévalue ton travail et calcule ta note finale.**